Государственное автономное профессиональное образовательное учреждение Тюменской области «Тюменский колледж транспортных технологий и сервиса»

# СОГЛАСОВАНО:

заместитель управляющего директора по кадрам и социальным вопросам АО «ГМС Нефтемаш»

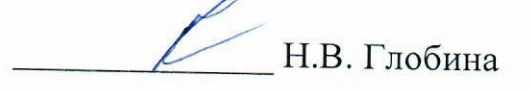

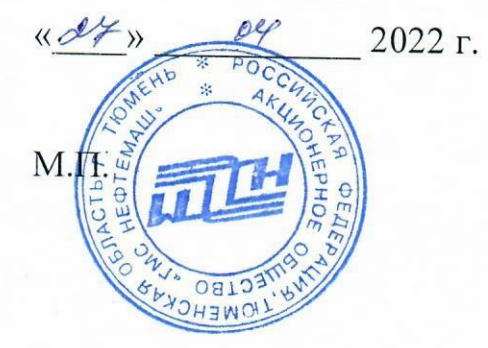

УТВЕРЖДАЮ: заместитель директора по учебно - производственной работе

Н.Ф. Борзенко  $\langle 017 \rangle$ 

 $O($ 2022 г.

# РАБОЧАЯ ПРОГРАММА

учебная дисциплина ОП.06 Инженерная графика

специальность 22.02.06 Сварочное производство

Тюмень 2022

Рабочая программа учебной дисциплины разработана на основе Федерального государственного образовательного стандарта (далее ФГОС) по специальности среднего профессионального образования (далее СПО) 22.02.06 Сварочное производство. Приказ Минобрнауки России от 21.04.2014года № 360 (зарегистрировано в Минюсте России 27.06.2014 № 32877)

Рассмотрена на заседании ПЦК дисциплин профессионального цикла (отделения строительства, машиностроения и организации перевозки), протокол № 9 от «20» апреля 2022 г.

Организация – разработчик: ГАПОУ ТО «ТКТТС»

Разработчик:

Лупан Татьяна Анатольевна, преподаватель ГАПОУ ТО «ТКТТС»

# СОДЕРЖАНИЕ

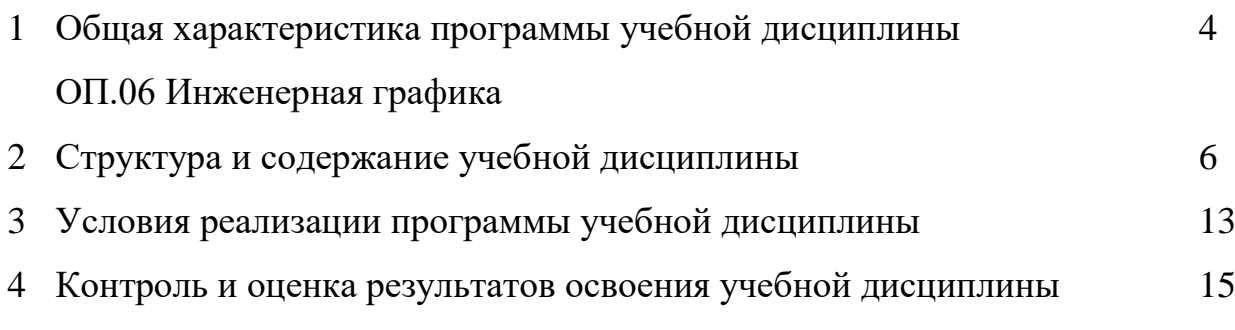

# 1 ОБЩАЯ ХАРАКТЕРИСТИКА ПРОГРАММЫ УЧЕБНОЙ ДИСЦИПЛИНЫ ОП.06 ИНЖЕНЕРНАЯ ГРАФИКА

1.1 Место дисциплины в структуре основной образовательной программы:

Учебная дисциплина является частью общей профессиональной образовательной программы в соответствии с ФГОС по специальности 22.02.06 Сварочное производство, входящей в состав укрупненной группы 22.00.00 Технология строительства.

 Учебная дисциплина «инженерная графика» обеспечивает формирование профессиональных и общих компетенций по всем видам деятельности ФГОС по специальности 22.02.06 Сварочное производство. Особое значение дисциплина имеет при формировании и развитии ОК 1 – ОК 9.

1.3 Цель и планируемые результаты освоения дисциплины:

В рамках программы учебной дисциплины обучающимися осваиваются умения и знания:

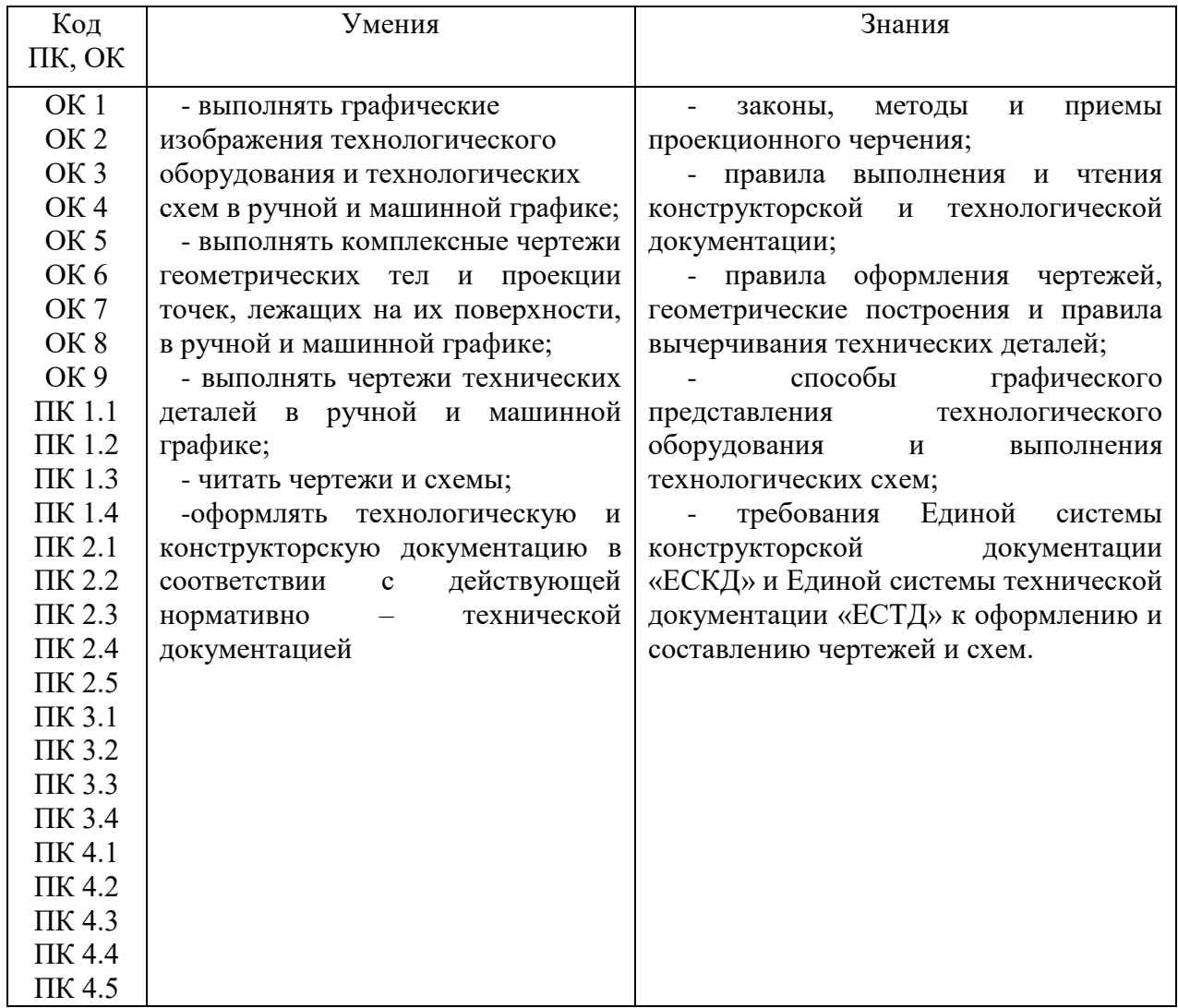

### 2 СТРУКТУРА И СОДЕРЖАНИЕ УЧЕБНОЙ ДИСЦИПЛИНЫ

### 2.1 Объем учебной дисциплины и виды учебной работы

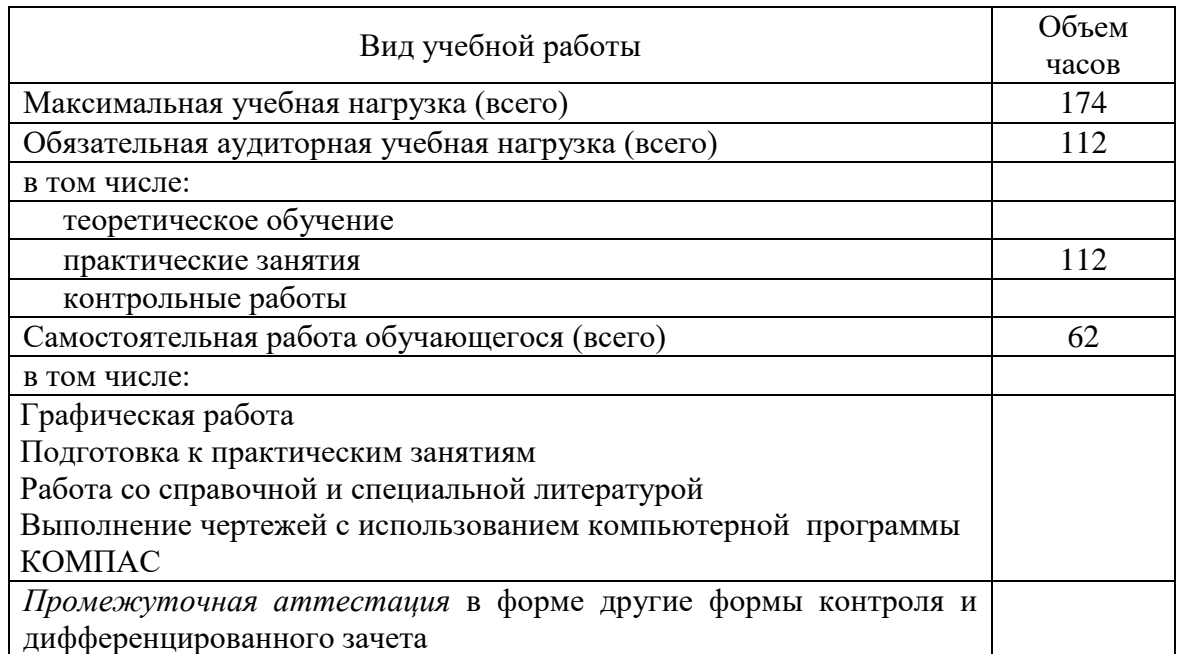

*Вариативная часть в количестве 87 часов использована на увеличение часов обязательной части по элементам умений:*

*- выполнять графические изображения технологического оборудования и технологических схем в ручной и машинной графике;*

*- выполнять комплексные чертежи геометрических тел и проекции точек, лежащих на их поверхности, в ручной и машинной графике;*

*- выполнять чертежи технических деталей в ручной и машинной графике;*

*- читать чертежи и схемы;*

*-оформлять технологическую и конструкторскую документацию в соответствии с действующей нормативно - технической документацией.*

*Знаний:* 

*- законы, методы и приемы проекционного черчения;*

*- правила выполнения и чтения конструкторской и технологической документации;*

*- правила оформления чертежей, геометрические построения и правила вычерчивания технических деталей;*

*- способы графического представления технологического оборудования и выполнения технологических схем;*

*- требования Единой системы конструкторской документации «ЕСКД» и Единой системы технической документации «ЕСТД» к оформлению и составлению чертежей и схем.*

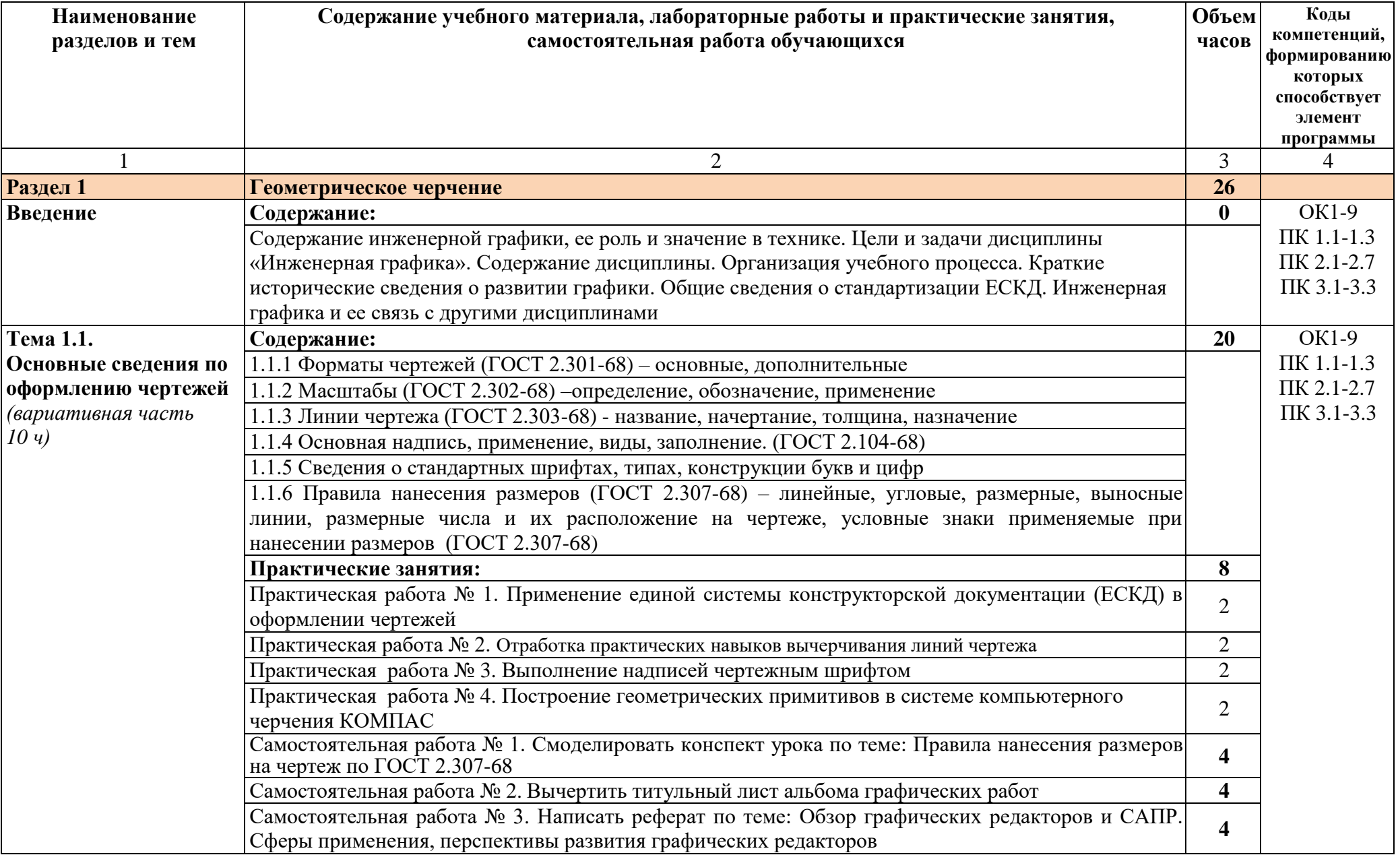

# **2.2 Тематический план и содержание учебной дисциплины ОП.06 Инженерная графика**

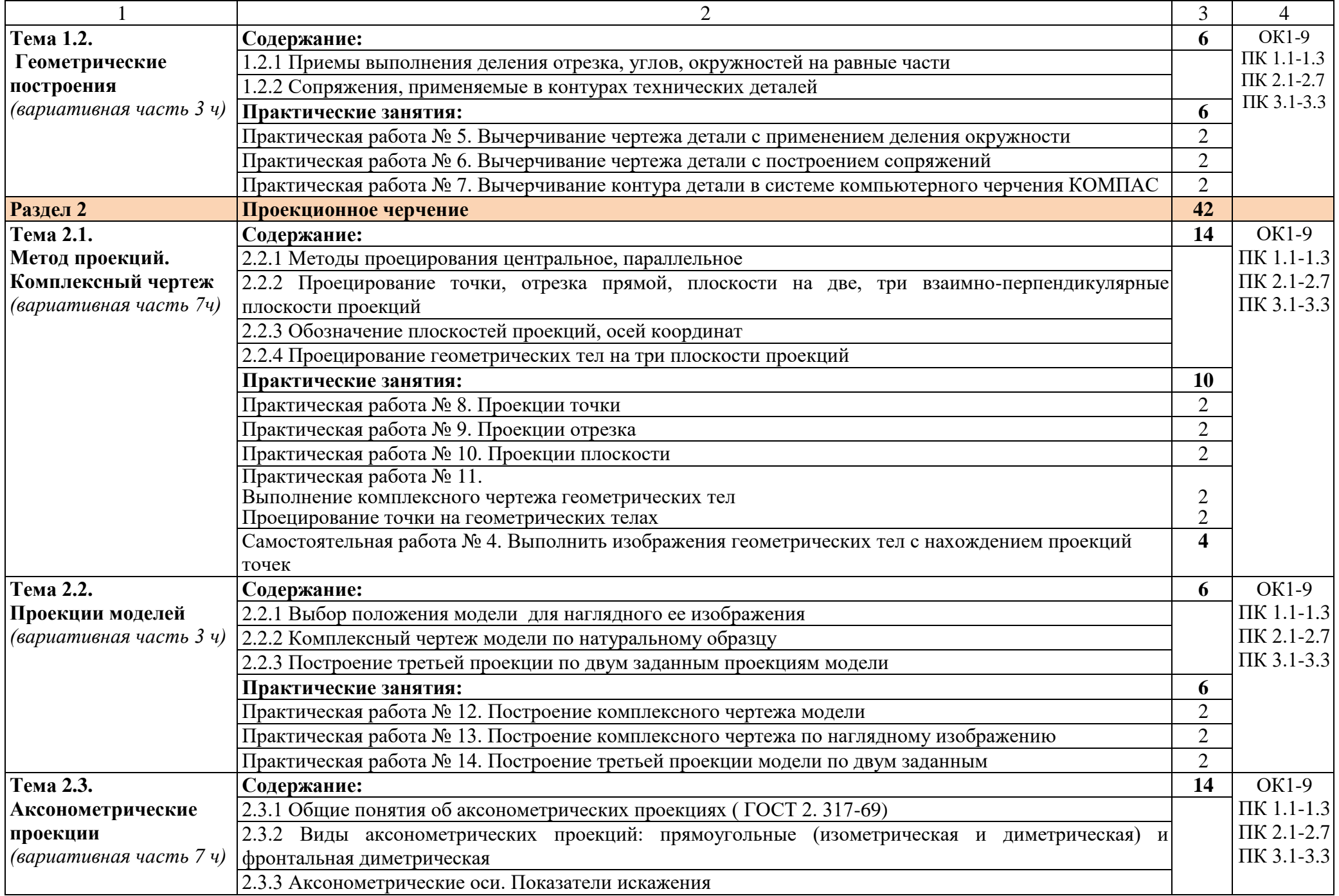

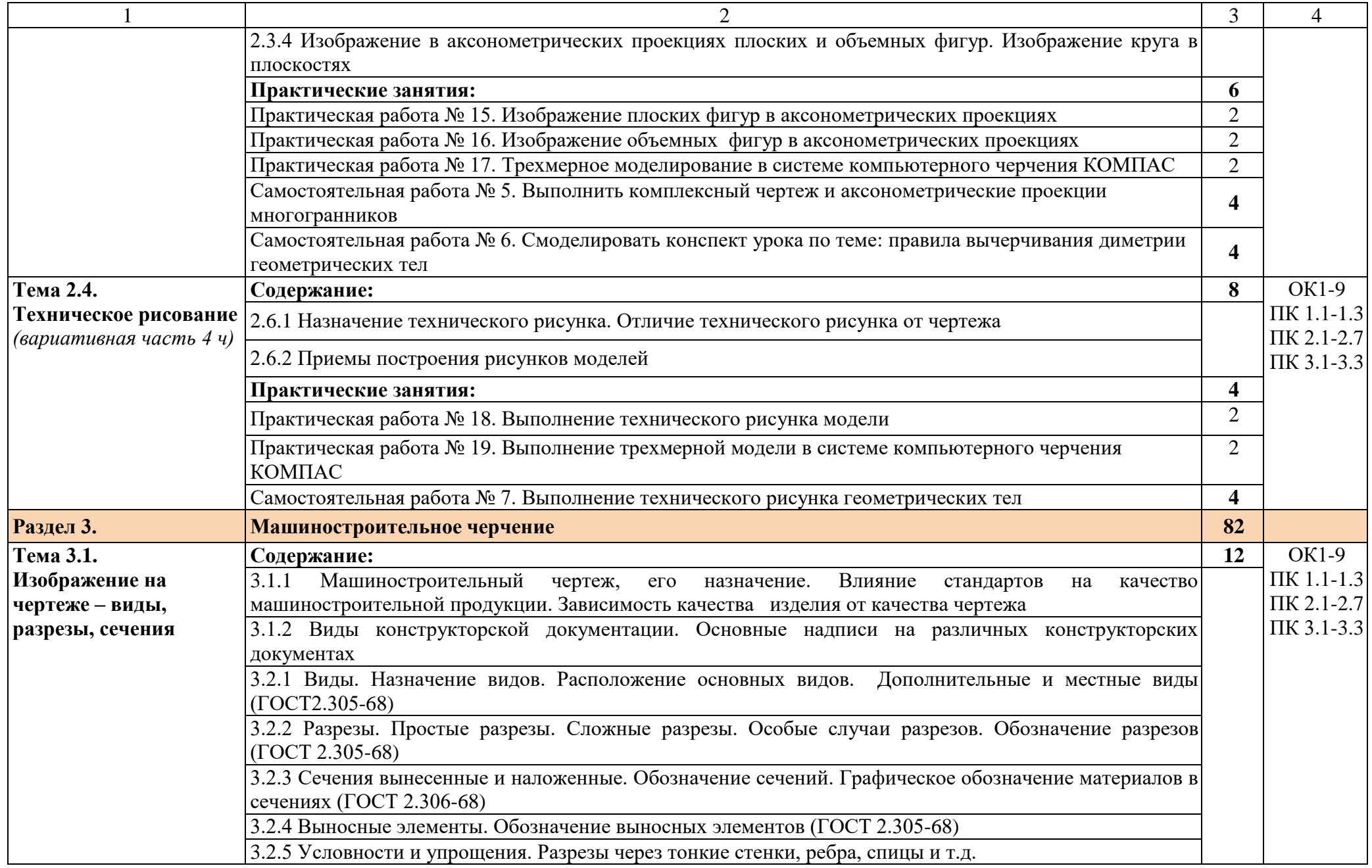

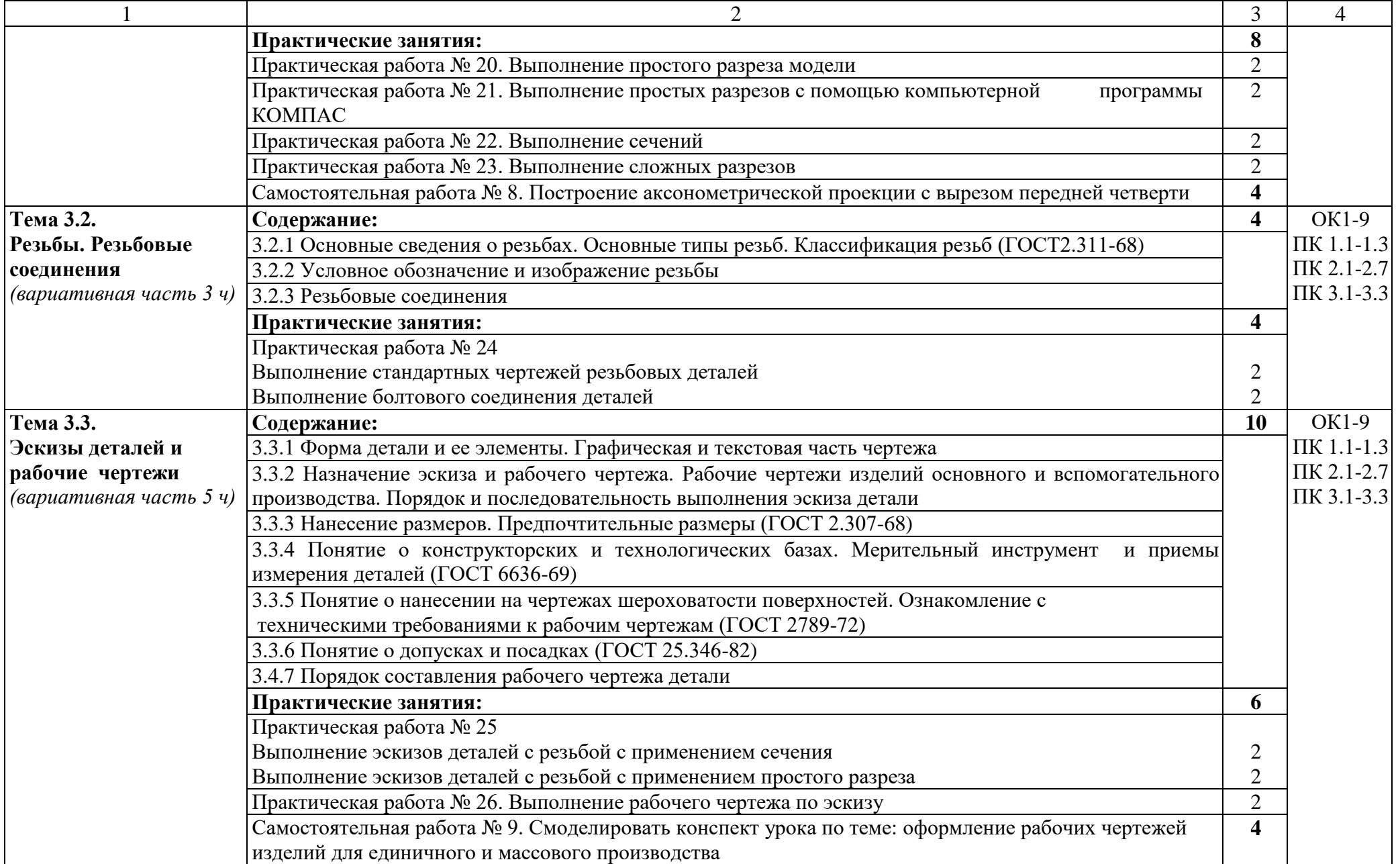

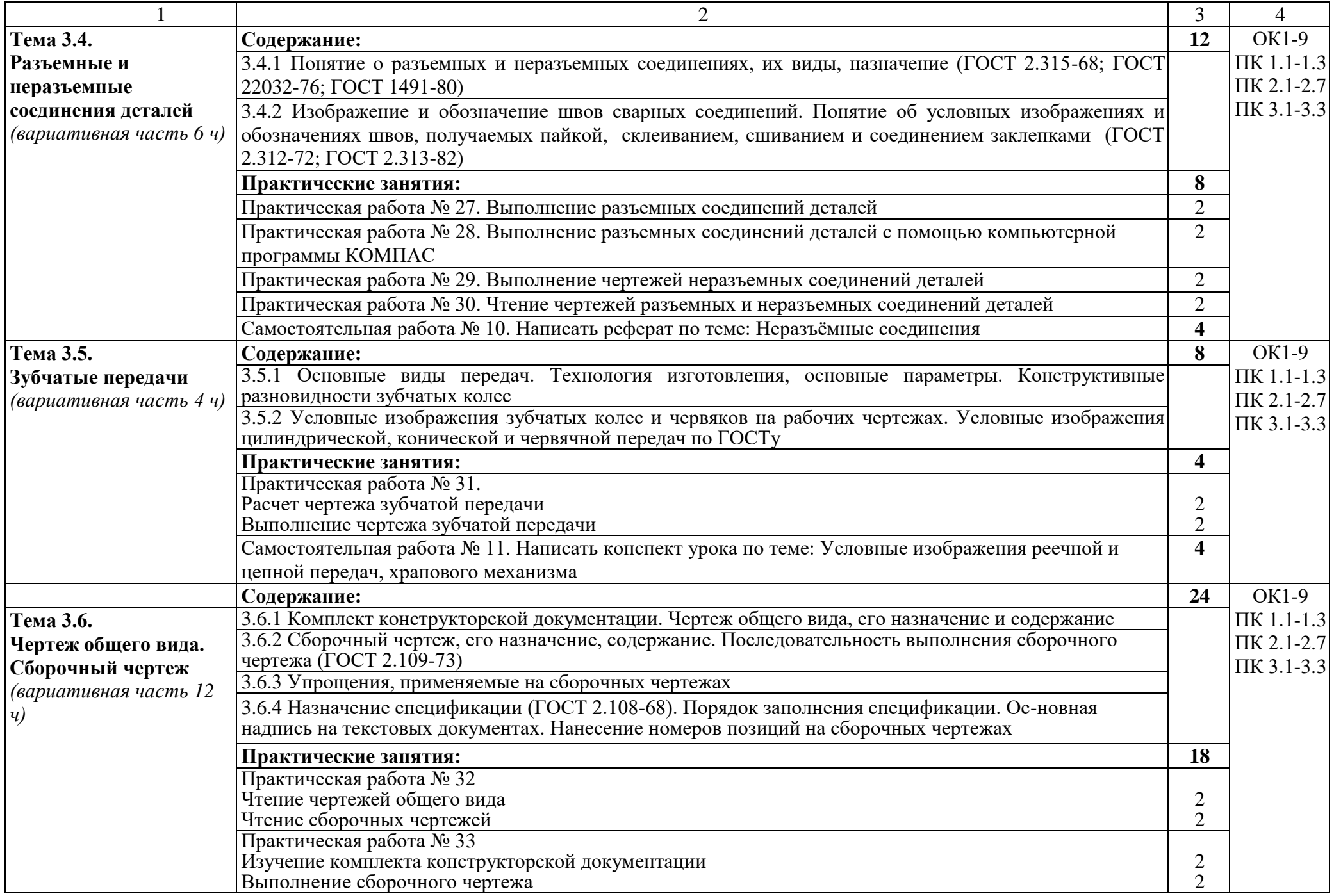

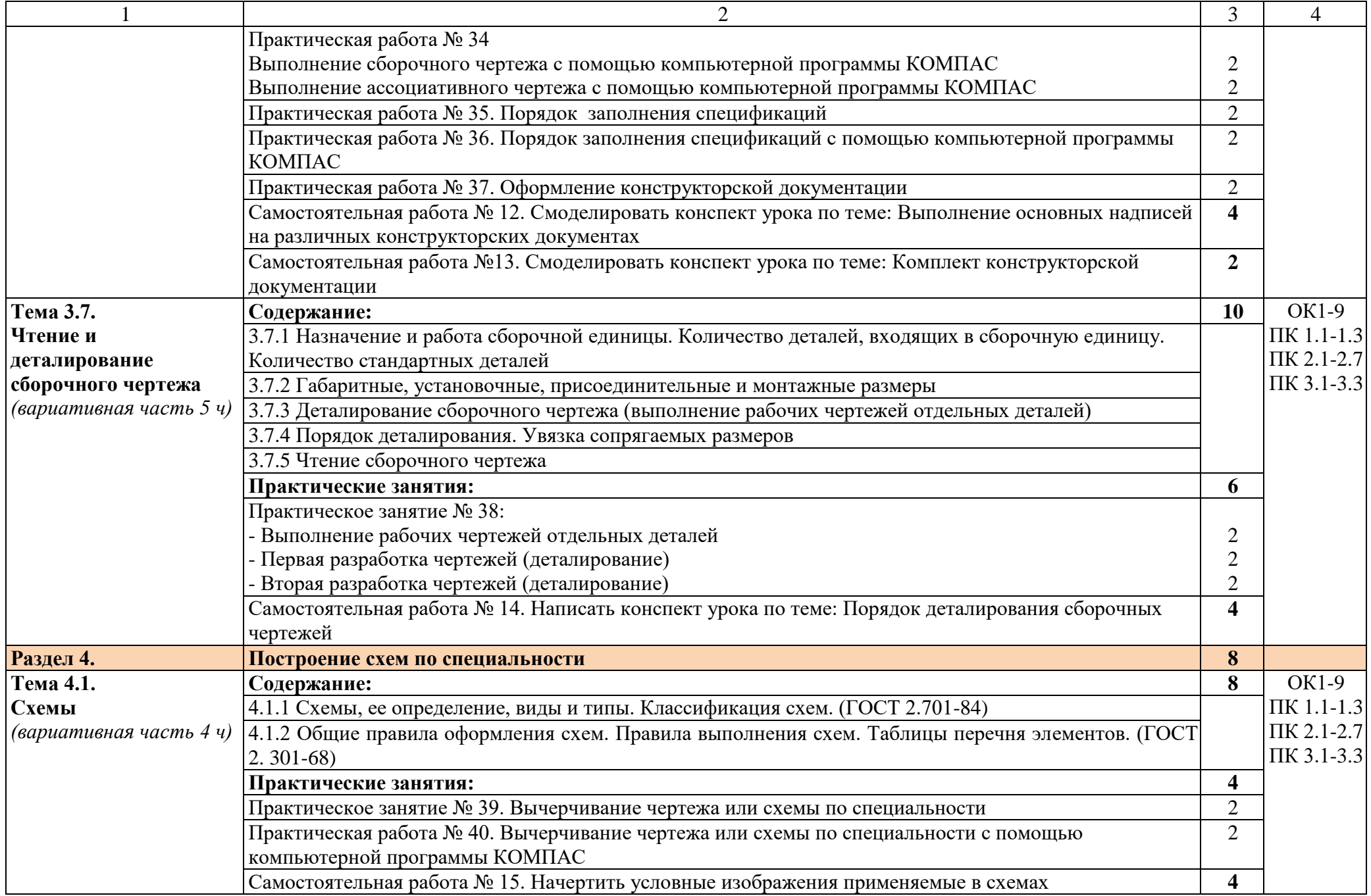

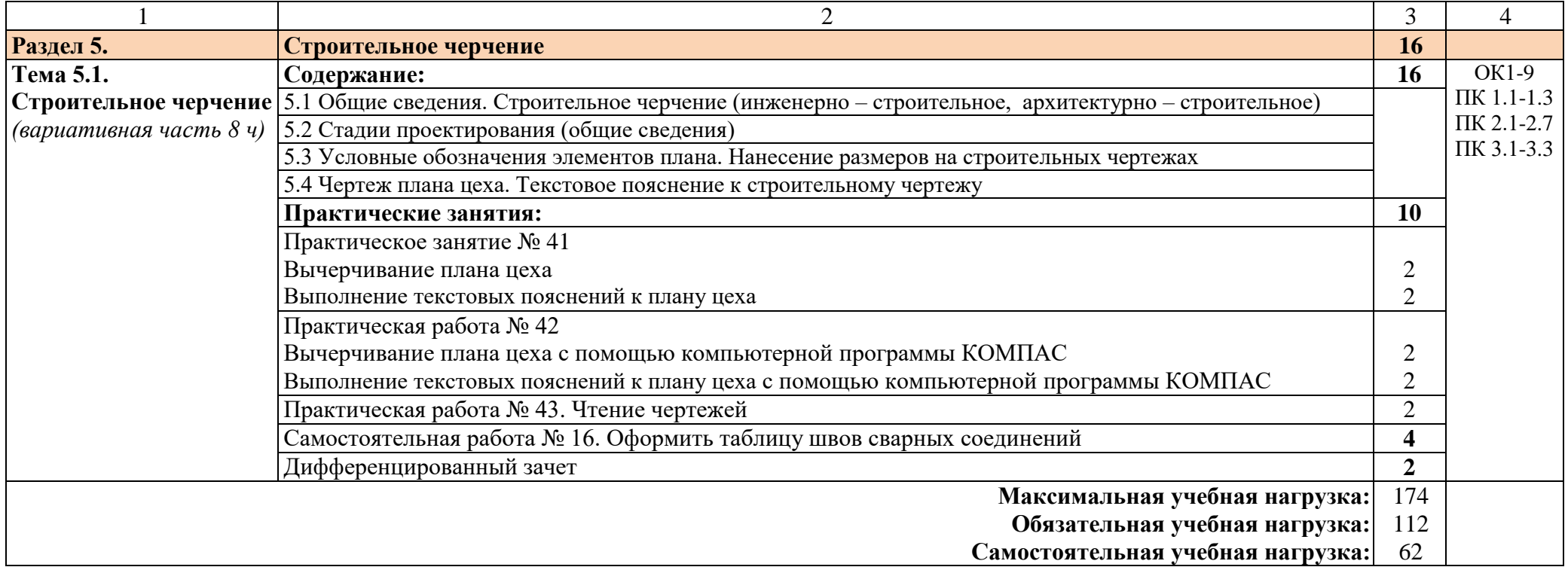

Для характеристики уровня освоения учебного материала используются следующие обозначения:

1 – ознакомительный (узнавание ранее изученных объектов, свойств);

2 – репродуктивный (выполнение деятельности по образцу, инструкции или под руководством);

3 – продуктивный (планирование и самостоятельное выполнение деятельности, решение проблемных задач)

### 3 УСЛОВИЯ РЕАЛИЗАЦИИ ПРОГРАММЫ УЧЕБНОЙ ДИСЦИПЛИНЫ

3.1 Требования к минимальному материально-техническому обеспечению

Для реализации программы учебной дисциплины предусмотрен кабинет «Инженерной графики», оснащенный оборудованием:

- рабочее место преподавателя

- посадочные места по количеству обучающихся 13 мест
- компьютерная техника 13 шт.
- комплект бланков технологической документации
- модели различных деталей
- ПО для компьютерной графики КОМПАС

3.2 Информационное обеспечение реализации программы

### **Печатные издания:**

Основные источники

1 Аверин В.Н. Компьютерная инженерная графика: учеб. пособие для студентов СПО. – М.: ИЦ «Академия», 2017.-217 с.

Справочники и справочные пособия

1 ГОСТ 2.105–95 «Общие требования к текстовым документам». М.: Изд-во стандартов, 1996

2 Государственные стандарты. ЕСКД — единая система конструкторской документации

3 Государственные стандарты. СПДС — система проектной документации для строительства

4 Чекмарев А.А. Справочник по черчению: учеб. пособие для студ. СПО. – М.: ИЦ «Академия», 2013

### **Дополнительные источники:**

1 Пуйческу Ф.И. Инженерная графика: учеб. для СПО. — М.: Академия, 2013. – 420 с.

2 Феофанов А.Н. Основы машиностроительного черчения: учеб. пособ. для НПО. – М.: ИЦ «Академия», 2012

3 Миронов Б.Г. и др. Сборник заданий по инженерной графике с примерами выполнения чертежей на компьютере. М.: Высшая школа, 2013

### **Нормативно-правовая документация:**

1 ГОСТ 2.301-68\*. Форматы.-М.: Изд-во стандартов, 1983.-2 с.

2 ГОСТ 2.302-68\*. Масштабы.-М.: Изд-во стандартов, 1983.-1 с.

3 ГОСТ 2.303-68\*. Линии.-М.: Изд-во стандартов, 1983.-6 с.

4 ГОСТ 2.304-81. Шрифты чертежные.-М.: Изд-во стандартов, 1983.-28 с.

5 ГОСТ 2.305-68. Изображения - виды, разрезы, сечения.-М.: Изд-во стандартов, 1983.-22 с.

6 ГОСТ 2.306-68\*. Обозначения графических материалов и правила нанесения их на чертежах.-М.: Изд-во стандартов, 1983.-7 с.

7 ГОСТ 2.307-68\*. Нанесение размеров и предельных отклонений.-М.: Изд-во стандартов, 1983.-33 с.

8 ГОСТ 2.318-81. Правила упрощенного нанесения размеров отверстий.-М.: Изд-во стандартов, 1983.-5 с.

9 ГОСТ 2.311-68. Изображение резьбы.-М.: Изд-во стандартов, 1983.-6 с.

10 ГОСТ 2.109-73. Основные требования к чертежам.-М.: Изд-во стандартов, 1982.-43 с.

11 ГОСТ 2.315-68\*. Изображения упрощенные и условные крепежных деталей.-М.: Издво стандартов, 1983.-15 с.

12 ГОСТ 2.104-2006. Основные надписи.-М.: Изд-во стандартов, 1982.-9 с.

13 ГОСТ 2.108-68. Спецификация.-М.: Изд-во стандартов, 1982.-12 с.

14 ГОСТ 2.701-76. Схемы. Виды и типы. Общие требования к выполне-нию.- М.: Изд-во стандартов, 1985.-16 с.

15 ГОСТ 2.704-76. Правила выполнения гидравлических и пневматических схем.- М.: Изд-во стандартов, 1986.-16 с.

16 ГОСТ 2.721-74.Обозначения условные графические в схемах. Обозначения общего применения.-М.: Изд-во стандартов,1972.-6с.

17 ГОСТ 2.780-68\*. Обозначения условные графические в схемах. Элементы гидравлических и пневматических сетей.-М.: Изд-во стандартов, 1968.-5 с.

18 ГОСТ 2.782-68. Обозначения условные графические в схемах. Насосы и двигатели гидравлические и пневматические.-М.: Изд-во стандартов, 1968.-13 с.

19 ГОСТ 2.784-70. Обозначения условные графические в схемах трубопроводов.-М.: Изд-во стандартов, 1970.-10 с.

20 ГОСТ 2.785-70. Обозначения условные графические в схемах. Арматура трубопроводная.-М.: Изд-во стандартов, 1970.- 20с.

21 ГОСТ 2.790-74. Обозначения условные графические в схемах. Аппараты колонные.- М.: Изд-во стандартов, 1976.-9 с.

22 ГОСТ 2.791-74. Обозначения условные графические в схемах. Отстойники и фильтры.-М.: Изд-во стандартов, 1976.-9 с.

23 ГОСТ 2.792-74. Обозначения условные графические в схемах. Аппараты сушильные.- М.: Изд-во стандартов, 1976.-10 с.

24 СТП ЛТИ 2.305.010-82. Обозначения условные графические в технологических схемах. Оборудование технологии органического синтеза.-38 с.

25 ГОСТ 2.103-68\*. Стадии разработки.-М.: Изд-во стандартов, 1981.-4 с.

26 ГОСТ 2.120-73\*. Технический проект.-М.: Изд-во стандартов, 1982.-7 с.

27 ГОСТ 2.312-72. Условные изображения и обозначения швов сварных соединений.-М.: Изд-во стандартов, 1983.-15 с.

28 ГОСТ 2789-73\*. Шероховатость поверхности. Параметры и характеристики.- М.: Изд-во стандартов, 1990.-10 с.

29 ГОСТ 2.309-73\*. Обозначения шероховатости поверхностей.-М.: Изд-во стандартов, 1983.-10 с.

#### **Электронные издания (электронные ресурсы):**

1 Васильева К. В. Детали машин и их соединения на чертежах [Электронный ресурс]: учебно-методическое пособие для студентов всех специальностей: - М: ФБГОУ ВПО МГУЛ. 2014. Режим доступа: http://sintodo.ru/pdf/UP012.pdf, свободный

2 Открытая база ГОСТов, СНиПов, технических регламентов. [Электронный ресурс]: [сайт]. – Электрон. дан. – Режим доступа: http://standartgost.ru, свободный

3 Библиотека государственных стандартов. [Электронный ресурс]: [сайт]. – Электрон. дан. – Режим доступа: http://files.stroyinf.ru/cat0/0-0.htm, свободный

4 Азбука КОМПАС График V15. Система КОМПАС-График 2014 [Электронный ресурс]: учебник. — ЗАО АСКОН, 2014. Режим доступа: http://docplayer.ru/25919833-Azbukakompas-grafik-v-god.html , свободный

5 Уроки черчения. Создание чертежей: Профессиональное обучение Электронные учебники и самоучители. [Электронный ресурс]: [сайт]. – Электрон. дан. – Режим доступа: http://tepka.ru/index.html , свободный

# 4 КОНТРОЛЬ И ОЦЕНКА РЕЗУЛЬТАТОВ ОСВОЕНИЯ УЧЕБНОЙ

### ДИСЦИПЛИНЫ

Формы и методы контроля и оценки результатов обучения позволяет проверять у обучающихся развитие общих компетенций и обеспечивающих их умений.

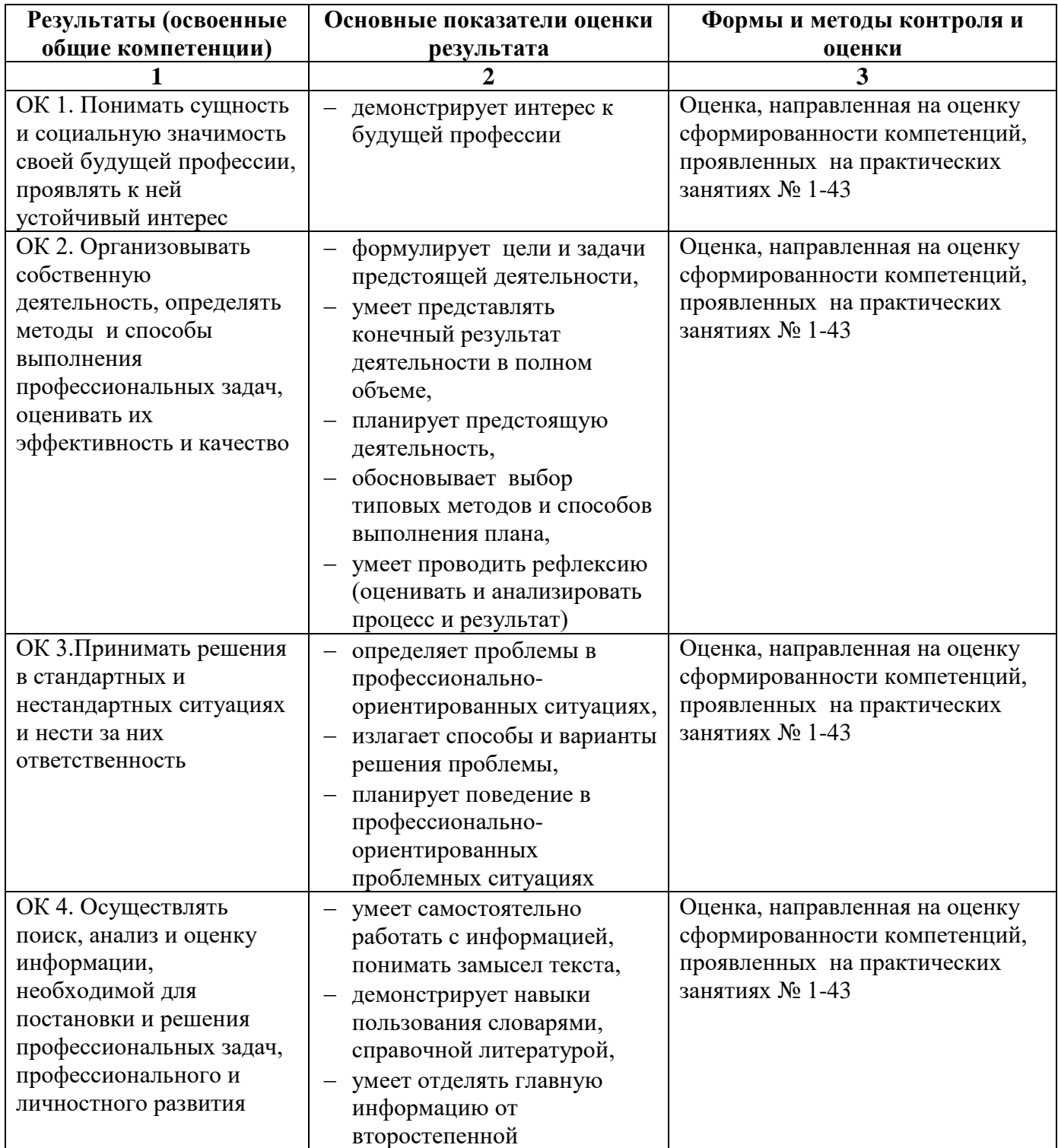

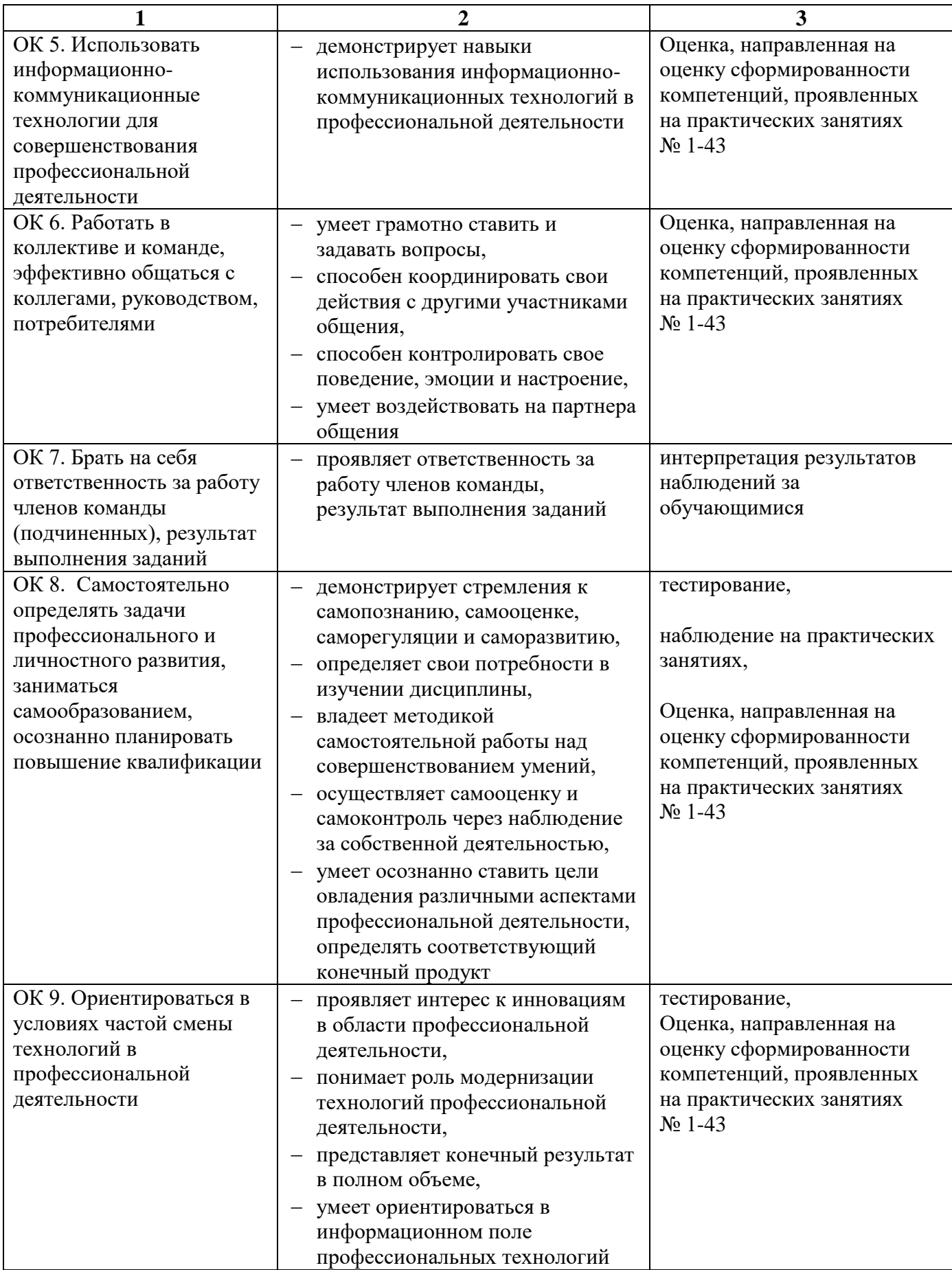

Формы и методы контроля и оценки результатов обучения должны позволять проверять у обучающихся формирование профессиональных компетенций и обеспечивающих их умений

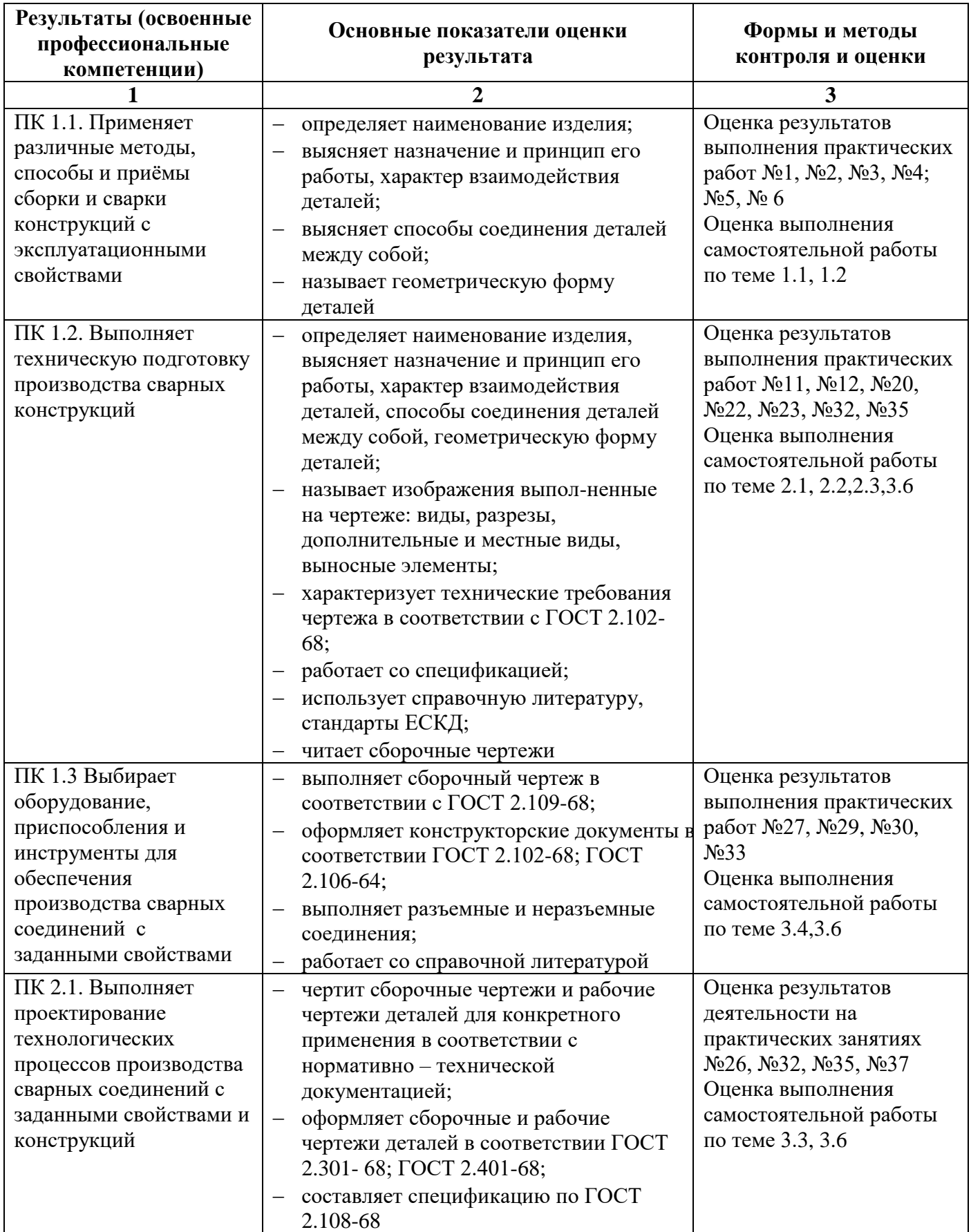

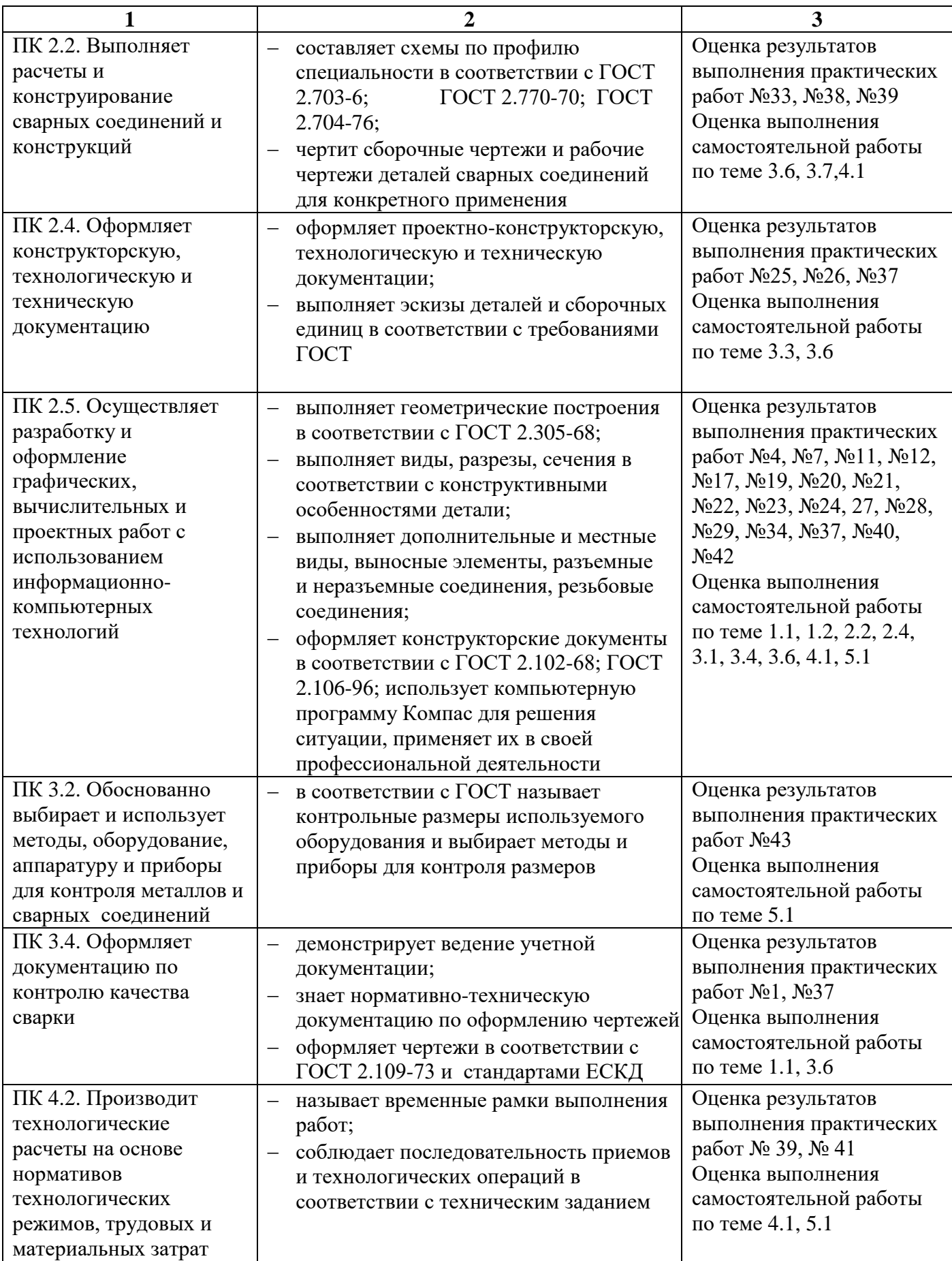